# Gromacs (GPU) Best Practices

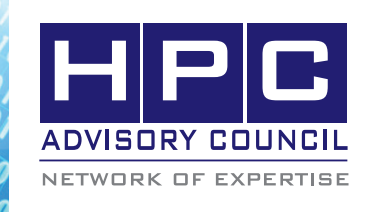

## BEST PRACTICES

# 1. Introduction:

The following best practices document is provided as courtesy of the HPC Advisory Council.

# 2. Application Description:

GROMACS is a versatile package to perform molecular dynamics, i.e. simulate the Newtonian equations of motion for systems with hundreds to millions of particles.

It is primarily designed for biochemical molecules like proteins, lipids and nucleic acids that have a lot of complicated bonded interactions, but since GROMACS is extremely fast at calculating the nonbonded interactions (that usually dominate simulations) many groups are also using it for research on non-biological systems, e.g. polymers.More information on Gromacs can be found at the following web site: http:// www.gromacs.org.

### 3. Version Information:

This guideline is based on gromacs-5.0.4. The source code can be downloaded from http://www.gromacs.org/ Downloads.

## 4. Prerequisites:

#### 4.1 Hardware:

The instructions from this best practice have been tested on the HPC Advisory Council, Dell™ PowerEdge™ R730 32-node cluster.

- Dual Socket Intel® Xeon® 14-core CPUs E5-2697 V3 @ 2.60 GHz
- Mellanox ConnectX-4 EDR 100Gb/s InfiniBand adapters
- Mellanox Switch-IB SB7700 36-Port 100Gb/s EDR InfiniBand switches
- NVIDIA K40, K80 GPUs

#### 4.2 Software:

- a.OS: Red Hat Enterprise Linux 6.5
- b.GNU Compiler for Linux; 4.7.x or higher
- c.Other:
	- CUDA-6.5 or 7.0
	- Cuda-aware MPI MVAPICH2, OpenMPI, or Platfor MPI
	- Cmake 2.8.x or higher

## 5. Building Gromacs

#### 5.1 CPU only version

# CPU version can be built with either single or double precision.

module load gnu/4.9.3

module load cmake/3.2.3

source /opt/intel/composer\_xe\_2015.3.187/bin/compilervars.sh intel64

source /opt/intel/impi/5.0.3.048/bin64/mpivars.sh

BASEDIR=\$PWD

rm -fr \$BASEDIR/build

mkdir \$BASEDIR/build

cd \$BASEDIR/build

FLAGS="-DGMX\_GPU=OFF "

FLAGS+="-DGMX\_DOUBLE=ON "

FLAGS+="-DCMAKE\_INSTALL\_PREFIX=\$BASEDIR/ install/CPU-impi.DP "

cmake .. \$FLAGS -DGMX\_MPI=ON -DGMX\_ CPU\_ACCELERATION=AVX2\_256 -DGMX\_FFT\_ LIBRARY=fftw3 -DCMAKE\_C\_COMPILER=mpiicc -DCMAKE\_CXX\_COMPILER=mpiicpc -DGMX\_PREFER\_ STATIC\_LIBS=ON -DGMX\_FFT\_LIBRARY=mkl

make -j 32

make install

5.2 GPU version

# GPU version is available in only single precision.

# Intel 2015 compilers did not support Cuda-6.x, but Cuda-7.x.

module load gnu/4.9.3

module load cmake/3.2.3

source /opt/intel/composer\_xe\_2015.3.187/bin/compilervars.sh intel64

 $CVER = 7.0$ 

module use /application/hpcx-v1.3.336-icc-MLNX\_ OFED\_LINUX-3.0-1.0.1-redhat6.5-x86\_64/modulefiles

module load hpcx-ompi-mellanox-v1.8\_vanilla\_ cuda\$CVER

export OMPI\_MPICXX=icpc

# BEST PRACTICES

export OMPI\_MPICC=icc

export OMPI\_MPIF77=ifort

export OMPI\_MPIF90=ifort

export PATH=/usr/local/cuda-\$CVER/bin:\$PATH

export CFLAGS="-I/usr/local/cuda-\$CVER/include"

export LDFLAGS="-L/usr/local/cuda-\$CVER/lib64"

export LD\_LIBRARY\_PATH=/usr/local/cuda-\$CVER/ lib64:\$LD\_LIBRARY\_PATH

BASEDIR=\$PWD

rm -fr \$BASEDIR/build

mkdir \$BASEDIR/build

cd \$BASEDIR/build

FLAGS="-DGMX\_GPU=ON "

FLAGS+="-DGMX\_DOUBLE=OFF "

FLAGS+="-DCUDA\_TOOLKIT\_ROOT\_DIR=/usr/local/ cuda-\$CVER "

FLAGS+="-DCMAKE\_INSTALL\_PREFIX=\$BASEDIR/ install/GPU-ompi.SP "

cmake .. \$FLAGS -DGMX\_MPI=ON -DGMX\_ CPU\_ACCELERATION=AVX2\_256 -DGMX\_FFT\_ LIBRARY=fftw3 -DCMAKE\_C\_COMPILER=icc -DCMAKE\_CXX\_COMPILER=icpc -DGMX\_PREFER\_ STATIC\_LIBS=ON -DGMX\_FFT\_LIBRARY=mkl

make -j 32

make install

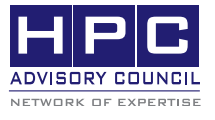

350 Oakmead Pkwy, Sunnyvale, CA 94085 Tel: 408-970-3400 • Fax: 408-970-3403 www.hpcadvisorycouncil.com

#### 5.3 Build OpenMPI with CUDA support

 $100, 100, 90, 100, 0$ 

export HPCX\_HOME=/application/hpcx-v1.3.336-icc-MLNX\_OFED\_LINUX-3.0-1.0.1-redhat6.5-x86\_64

module use \$HPCX\_HOME/modulefiles

module load hpcx

source /opt/intel/composer\_xe\_2015.3.187/bin/compilervars.sh intel64

 $CVER = 7.0$ 

export PATH=/usr/local/cuda-\$CVER/bin:\$PATH

export LD\_LIBRARY\_PATH=/usr/local/cuda-\$CVER/ lib64:\$LD\_LIBRARY\_PATH

./configure --prefix=\${HPCX\_HOME}/ompi-mellanoxv1.8\_vanilla\_cuda\$CVER \

--with-slurm --with-pmi \

--with-cuda=/usr/local/cuda-\$CVER

make all

make install

## 6. Running Gromacs with CPU or with GPU

CPU benchmark

module load gnu/4.9.3

-------------------------------------

source /opt/intel/composer\_xe\_2015.3.187/bin/compilervars.sh intel64

source /opt/intel/impi/5.0.3.048/bin64/mpivars.sh

mpiexec -IB -genv MV2\_USE\_APM 0 -genv I\_MPI\_OFA\_ ADAPTER\_NAME mlx5\_0 -genv I\_MPI\_OFA\_NUM\_ PORTS 1 -perhost 28 -ppn 28 -envall -np 112 <path to Gromacs executables>/mdrun\_mpi\_d -s topol

GPU benchmark

-------------------------------------------------------------------

module load gnu/4.9.3

source /opt/intel/composer\_xe\_2015.3.187/bin/compilervars.sh intel64

export LD\_LIBRARY\_PATH=/usr/local/cuda-7.0/bin:\$LD\_ LIBRARY\_PATH

module use /application/hpcx-v1.3.336-icc-MLNX\_ OFED\_LINUX-3.0-1.0.1-redhat6.5-x86\_64/modulefiles

module load hpcx-ompi-mellanox-v1.8\_vanilla\_cuda7.0

mpirun -hostfile hostfile.txt -np 8 --report-bindings -mca btl\_sm\_use\_knem 1 -mca coll\_fca\_enable 0 -mca coll\_hcoll\_enable 0 -mca mtl ^mxm -mca pml ob1 -mca btl openib,sm,self -mca btl\_openib\_if\_include mlx5\_0:1 --bind-to none <path to Gromacs executables>/mdrun\_ mpi -s topol-pme